# **BANDO DI ATTUAZIONE DELLA MISURA 2.2 Pesca nelle acque interne (art. 33 Reg. CE 1198/06)**

### **1. Finalità della misura**

Ai sensi di quanto disposto dall'art. 33 del Reg. CE 1198/2006, la misura è volta al sostegno della pesca nelle acque interne.

Ai fini del presente bando valgono le seguenti definizioni:

- ¾ pesca nelle acque interne: attività di pesca praticata a fini commerciali nelle acque interne da pescatori muniti di licenza di pesca professionale con l'ausilio di imbarcazioni da pesca;
- ¾ imbarcazione da pesca: imbarcazione **non** iscritta al registro comunitario della flotta peschereccia ed impiegata esclusivamente nelle acque interne per attività di pesca professionale.

### **2. Area territoriale di attuazione**

Intero territorio regionale.

#### **3. Interventi ammissibili**

Sono ammissibili gli investimenti per la costruzione, l'estensione, il potenziamento e l'ammodernamento delle attrezzature per la pesca nelle acque interne, al fine di migliorare la sicurezza, le condizioni di lavoro, l'igiene e la qualità del prodotto, la salute umana o animale, o ridurre l'impatto negativo sull'ambiente o determinare un impatto positivo sullo stesso.

#### **4. Modalità e termini di presentazione delle domande**

La domanda di ammissione al contributo, da redigere in carta semplice, contenente l'elencazione dei documenti prodotti, deve essere compilata utilizzando il modello reso disponibile dalla competente Struttura regionale - Unità di Progetto Caccia e Pesca - e sottoscritta dal/dai richiedente/i ai sensi del D.P.R. n. 445/2000.

La domanda di ammissione, completa della relativa documentazione, deve essere spedita obbligatoriamente a mezzo raccomandata A.R. alla Regione Veneto – U.P. Caccia e Pesca – Via Torino, 110 – 30172 MESTRE (VE), entro il termine perentorio di **30 giorni** dal giorno successivo alla pubblicazione del bando sul Bollettino Ufficiale della Regione Veneto.

La domanda di ammissione presentata oltre il termine perentorio o con modalità diverse dalla raccomandata A.R. è dichiarata irricevibile e viene archiviata.

Quale data di presentazione si considera quella del timbro postale di spedizione.

Qualora la data di scadenza dei termini di presentazione della domanda di ammissione al contributo cada di sabato o in giorno festivo, questa si intende posposta al primo giorno lavorativo successivo.

La certificazione a corredo della domanda, in originale o copia autentica, deve essere in corso di validità alla data di presentazione della domanda.

### **5. Soggetti ammissibili a finanziamento**

I soggetti ammessi al finanziamento sono:

a) Operatori del settore in possesso della licenza di pesca professionale per le acque interne;

b) Enti Pubblici.

Non possono fruire delle agevolazioni previste dal presente bando i soggetti che, alla data di presentazione dell'istanza, risultino debitori di un finanziamento ai sensi del Programma SFOP sulla base di provvedimenti di revoca dei benefici concessi.

### **6. Requisiti per l'ammissibilità**

Al momento della domanda i richiedenti devono essere in possesso dei seguenti requisiti:

- ¾ assenza di procedure concorsuali e di amministrazione controllata;
- ¾ nel caso in cui l'impresa (cooperative, società di armamento) utilizzi personale dipendente, applicazione del CCNL di riferimento e regolare adempimento delle leggi sociali e di sicurezza sul lavoro;
- ¾ nel caso in cui l'impresa utilizzi imbarcazioni per l'esercizio dell'attività di pesca a scopo commerciale nelle acque interne, queste debbono essere regolarmente iscritta nei registri della Motorizzazione Civile o degli Ispettorati di Porto.

## **7. Documentazione richiesta per accedere alla misura**

I soggetti che intendono accedere alle agevolazioni finanziarie previste dovranno presentare la seguente documentazione, in corso di validità unitamente alla domanda:

- 1) progetto, riepilogo degli investimenti previsti e relativi preventivi di spesa;
- 2) dichiarazione sostitutiva di atto di notorietà sottoscritta dal soggetto beneficiario che attesti il possesso o la richiesta delle previste autorizzazioni, pareri, nulla osta necessari per la realizzazione dell'intervento o copia conforme delle stesse. La dichiarazione va allegata anche se negativa;
- 3) certificato della Camera di Commercio dal quale si evinca il titolare /legale rappresentante e dicitura antimafia;
- 4) autocertificazione indicante il rispetto delle norme di cui al contratto collettivo di lavoro applicato o da applicare nei confronti del personale dipendente e DURC (allo stato finale di realizzazione del progetto), incluse le norme sulla sicurezza;
- 5) dichiarazione di impegno a mantenere la proprietà o la disponibilità del bene, oggetto del finanziamento, per un periodo di almeno cinque anni;
- 6) dichiarazione attestante che negli interventi previsti nel progetto, di cui alla domanda, non è contemplata la sostituzione di beni che abbiano fruito di un finanziamento pubblico nel corso dei cinque anni precedenti la data di pubblicazione del bando;

7) dichiarazione di assenso alla pubblicazione dei dati, ai sensi dell'art. 30 del Reg. CE 498/07.

L'U.P. Caccia e Pesca si riserva di richiedere, ai sensi dell'art.6 della legge n.241/90, integrazioni alla documentazione presentata.

### **8. Spese ammissibili**

Le spese per la realizzazione degli interventi sono considerate ammissibili dalla data 1 gennaio 2007. Le spese ritenute ammissibili devono essere pertinenti al raggiungimento degli obiettivi della presente Misura e riguardano:

- costruzione e ammodernamento di banchine e passerelle ad uso delle imbarcazioni da pesca finalizzato a migliorare le condizioni di carico e/o sbarco e la sicurezza di lavoro dei pescatori;
- costruzione o ammodernamento di piccoli ripari per imbarcazioni da pesca;
- celle frigorifere e linee di congelamento mobili;
- centri di consegna del pesce (punti di sbarco attrezzati per le fasi di controllo igienicosanitarie secondo le pertinenti normative vigenti);
- vasche munite di apparecchi di ossigenazione per la conservazione e la distribuzione del pesce vivo pescato;
- trasformazione e ammodernamento di imbarcazioni da pesca di proprietà del richiedente il contributo, finalizzato alla diminuzione dello sforzo di pesca a favore dell'attività di pesca turismo e ittioturismo;
- opere murarie e impiantistiche strettamente inerenti l'attività di pesca;
- spese generali, nel limite massimo del 5% del totale delle spese preventivate e ritenute ammissibili, al netto delle spese generali. Rientrano tra le spese generali: le spese bancarie, per la tenuta di un conto corrente dedicato, le spese per garanzie fidejussorie, le spese progettuali, le spese tecniche, le spese per la realizzazione delle targhe esplicative e della cartellonistica finalizzate alla pubblicità dell'intervento, previste dall'art. 32 Reg. (CE) 498/2007.

#### Spese non ammissibili

- 1) IVA, solo se non realmente e definitivamente sostenuta;
- 2) trasferimento di proprietà di un'azienda;
- 3) costruzione di navi che operano nelle acque interne;
- 4) investimenti finalizzati a garantire il rispetto delle norme previste dalla normativa comunitaria in materia di ambiente, salute dell'uomo o degli animali, igiene o benessere degli animali, qualora le suddette norme diventino vincolanti per le imprese;
- 5) investimenti legati alla gestione ambientale delle acque interne finalizzati all'aumento delle possibilità di pesca;
- 6) interventi di riparazione e/o manutenzione ordinaria;
- 7) contributi in natura;
- 8) canoni delle concessioni demaniali;
- 9) nel caso di acquisto con leasing, i costi connessi al contratto (garanzia del concedente, costi di rifinanziamento degli interessi, spese generali, oneri assicurativi, ecc.);
- 10) i materiali di consumo connessi all'attività ordinaria del beneficiario e per i quali non sia dimostrata l'inerenza alle operazioni finanziate;
- 11) spese relative ad opere in subappalto;
- 12) interessi passivi;
- 13) spese di alloggio;
- 14) spese per procedure amministrative, brevetti e bandi di gara;
- 15) acquisto di arredi ed attrezzature d'ufficio diverse da quelle informatiche e di laboratorio;
- 16) opere di abbellimento;
- 17) tributi o oneri (in particolare le imposte dirette e i contributi per la previdenza sociale su stipendi e salari) che derivano dal cofinanziamento FEP, a meno che essi non siano effettivamente e definitivamente sostenuti dal beneficiario finale;
- 18) spese di consulenza per finanziamenti e rappresentanza presso le pubbliche amministrazioni.

Non sono comunque ammissibili le spese sostenute antecedentemente la data del 1 gennaio 2007.

#### **9. Quantificazione delle risorse e misura del contributo**

Agli interventi di cui alla presente Misura sono assegnate le pertinenti risorse delle annualità 2008, 2009 e 2010 del piano finanziario del FEP per un importo complessivo pari ad Euro **351.557,41**=.

Le domande di contributo potranno prevedere investimenti tra un minimo pari ad Euro **7.000,00**= ed un limite massimo pari ad Euro **50.000,00**=. E' ammessa la presentazione di una sola domanda di contributo da parte di ciascun richiedente.

Gli investimenti ammessi alle agevolazioni possono fruire di un contributo pubblico in conto capitale come specificato per ogni gruppo di appartenenza (Allegato II Reg. CE 1198/2006):

- a) gli investimenti attuati da soggetti privati beneficiano di un contributo pubblico pari al 40% della spesa ammessa;
- b) gli investimenti attuati da soggetti pubblici ed aventi carattere collettivo, beneficiano di un contributo pari al 100% della spesa ammessa;

Il contributo non è cumulabile con altre agevolazioni richieste ed ottenute dal beneficiario per le medesime spese.

# **10. Valutazione istruttoria**

L'Unità di Progetto Caccia e Pesca provvede alla ricezione delle domande, all'attribuzione di un numero di protocollo di arrivo e di un codice alfanumerico univoco da utilizzare nelle comunicazioni dirette al richiedente.

Le domande che presentano irregolarità non sanabili vengono archiviate.

Sono considerate irregolarità non sanabili:

- l'invio fuori termine della domanda;
- l'invio della domanda con modalità diverse da quelle prescritte;
- la mancata sottoscrizione della domanda.

L'Unità di Progetto Caccia e Pesca provvede a svolgere la fase di istruttoria delle domande e ad assegnare un punteggio di merito a ciascuna istanza sulla base dei criteri di selezione di cui al successivo punto 11.

Le domande valutate positivamente sono inserite in graduatoria e ammesse al contributo fino ad esaurimento delle risorse disponibili.

Le graduatorie sono approvate con apposita Deliberazione della Giunta Regionale e sono pubblicate sul Bollettino Ufficiale della Regione Veneto.

Per ciascun soggetto ammesso saranno indicati:

- numero identificativo del progetto;
- nominativo del beneficiario/ragione sociale;
- codice fiscale o P. IVA:
- spesa ammessa a contributo e spesa preventivata;
- quota contributo comunitario;
- quota contributo nazionale;
- quota contributo regionale;
- totale del contributo concesso;
- punteggio.

I progetti sono finanziati secondo l'ordine di graduatoria e fino ad esaurimento delle risorse a bando.

In fase di verifica finale, l'Unità di Progetto Caccia e Pesca controllerà il mantenimento dei requisiti che hanno determinato il punteggio di merito assegnato all'iniziativa progettuale. Qualora l'eventuale mancato mantenimento comporti una riduzione di punteggio tale da escludere il progetto dalla quota parte di graduatoria comprensiva dei progetti finanziabili, verrà disposta la revoca del contributo con aggravi di legge.

Le informazioni relative a ciascun beneficiario saranno inserite nella procedura informatica di monitoraggio.

### **11. Criteri di selezione**

Punteggi attribuibili

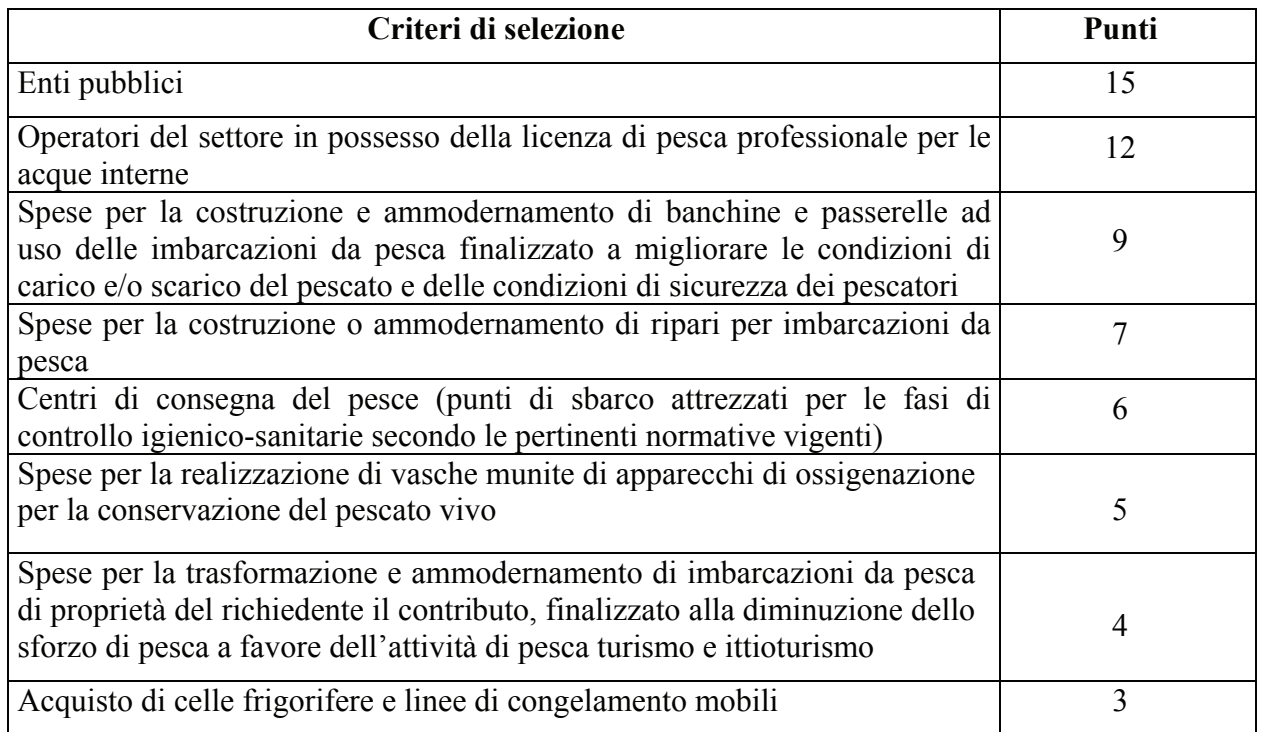

 A parità di punteggio complessivo saranno attribuiti 0,01 punti per ciascun pescatore coinvolto nel progetto.

## **12. Tempi e modalità di esecuzione dei progetti**

Entro 30 giorni dalla notifica dell'atto di ammissione al contributo il beneficiario deve comunicare all'Unità di Progetto Caccia e Pesca la data di inizio lavori. A tal fine deve essere presentata una dichiarazione ai sensi del D.P.R. 445/2000, sottoscritta dal beneficiario, attestante l'inizio dei lavori e, in caso di acquisto di materiali, la fotocopia del contratto di acquisto o fotocopia della prima fattura di acquisto comprovante l'effettivo inizio dei lavori.

I progetti dovranno essere terminati entro 12 mesi dalla data di notifica dell'atto di ammissione al contributo.

Entro i trenta giorni successivi alla suddetta scadenza dovrà essere fatta pervenire all'Unità di Progetto Caccia e Pesca la rendicontazione su modulistica allo scopo predisposta dalla medesima Struttura regionale. Tale termine è considerato perentorio, pena decadenza dal contributo.

## **13. Varianti**

E' possibile autorizzare una sola variante per singolo progetto.

Le varianti progettuali che comportano la realizzazione di interventi e l'acquisto di forniture non previste nell'iniziativa approvata, ovvero la soppressione di alcuni interventi, sono richieste all' Unità di Progetto Caccia e Pesca che le valuta, condizionandone l'approvazione alla coerenza con gli obiettivi del progetto approvato, al mantenimento dei requisiti di ammissibilità e di un punteggio di merito che consenta la permanenza dell'iniziativa stessa nella quota parte di graduatoria relativa alle domande ammesse a finanziamento.

La maggiore spesa autorizzata non comporta aumento del contributo rispetto a quello già assentito in sede di ammissione del progetto originario.

La minor spesa sostenuta rispetto a quella ammessa comporta la relativa diminuzione proporzionale del contributo, che deve comunque rispettare la soglia minima del 70% di realizzazione.

L'esecuzione di varianti accertate in sede di verifica e non sottoposte alla preventiva autorizzazione da parte dell'Unità di Progetto Caccia e Pesca comporta il mancato riconoscimento delle stesse e la riduzione proporzionale del contributo concesso, fatta salva la revoca totale del contributo nel caso in cui la variante non autorizzata comporti una diminuzione del punteggio di merito tale da impedire la permanenza dell'iniziativa nella quota parte di graduatoria relativa alle domande ammesse a finanziamento.

E' sempre consentita la realizzazione, in corso d'opera, di adattamenti tecnici consistenti nella sostituzione di impianti, macchinari, attrezzature previsti nel progetto con altri funzionalmente equivalenti.

In ogni caso le varianti autorizzate non devono comportare una realizzazione del progetto inferiore al 70% della spesa ammessa.

omportare una realizzazione del progetto inferiore al 50% della spesa ammessa.

#### **14. Proroghe**

Sarà possibile richiedere una sola proroga dei termini fissati per l'ultimazione dei lavori per un periodo non superiore a tre mesi. Il nuovo termine dovrà essere, comunque, compreso nel limite temporale massimo del programma comunitario di riferimento.

Saranno valutate, caso per caso, richieste di proroga di maggiore durata motivate da eventi eccezionali, o da cause di forza maggiore, non imputabili al richiedente, debitamente documentate. Si applicano gli indirizzi di cui alla Comunicazione C(88) 1696 della Commissione Europea (88/C 259/07).

La domanda di riconoscimento di causa di forza maggiore, unitamente alla relativa documentazione, deve essere trasmessa dagli aventi titolo con raccomandata A.R. inderogabilmente entro giorni quindici a decorrere dal momento in cui si è verificato l'evento, pena l'irricevibilità della domanda.

La proroga dovrà essere formalmente autorizzata dall'Unità di Progetto Caccia e Pesca.

# **15. Vincoli di alienabilità e di destinazione**

Le imbarcazioni da pesca che ricevono una assistenza finanziaria del FEP ai sensi dell'art. 33 del Reg. (CE) 1198/2006 devono operare esclusivamente nelle acque interne della Regione Veneto.

La mancata osservanza di tale vincolo determinerà la restituzione di parte o dell'intero contributo erogato, maggiorato degli interessi legali.

In caso di fallimento o procedura di concordato preventivo l'Amministrazione provvederà ad avanzare richiesta di iscrizione nell'elenco dei creditori.

## **16. Modalità di erogazione dei contributi**

Il contributo può essere liquidato secondo le seguenti modalità:

- stati di avanzamento lavori, se la realizzazione del progetto ha raggiunto un livello pari almeno al 40% dei lavori preventivati; saldo allo stato finale dei lavori;
- in un'unica soluzione, allo stato finale dei lavori.

La richiesta dello stato di avanzamento lavori dovrà essere accompagnata dalla seguente documentazione:

- a) domanda di liquidazione su modulistica resa disponibile presso la U.P. Caccia e Pesca o sul sito web della Regione Veneto
- b) modelli riepilogativi debitamente compilati;
- c) fatture originali, debitamente quietanzate, con allegata dichiarazione liberatoria resa su modello fornito dalla competente Struttura regionale. Le fatture delle forniture devono contenere la specifica indicazione del bene acquistato e, ove presente, il numero di matricola di fabbricazione. Le dichiarazioni liberatorie emesse dalle ditte fornitrici, oltre a riportare numero, data e importo della fattura di riferimento, devono indicare l'eventuale numero di bonifico con il quale è stata liquidata la fattura;
- d) certificato della Camera di Commercio o del Tribunale ove si evince l'assenza di procedure fallimentari;

La richiesta del saldo del contributo (saldo finale o pagamento in unica soluzione) dovrà essere accompagnata dalla seguente documentazione:

- 1. domanda di liquidazione, su modulistica resa disponibile presso la U.P. Caccia e Pesca o sul sito web della Regione Veneto;
- 2. copia del Documento Unico di Regolarità Contributiva (DURC);
- 3. modelli riepilogativi debitamente compilati;
- 4. fatture originali, debitamente quietanzate, con allegata dichiarazione liberatoria resa su modello fornito dalla competente Struttura regionale. Le fatture delle forniture devono contenere la specifica indicazione del bene acquistato e, ove presente, il numero di matricola di fabbricazione. Le dichiarazioni liberatorie emesse dalle ditte fornitrici, oltre a riportare elementi, quali numero, data e importo della fattura di riferimento, devono indicare l'eventuale numero di bonifico con il quale è stata liquidata la fattura;

5. certificato della Camera di Commercio o del Tribunale ove si evince l'assenza di procedure fallimentari;

# **17. Obblighi**

Il beneficiario ha l'obbligo di provvedere a:

- 1. mantenere un sistema di contabilità separata (conto corrente dedicato) o una codificazione contabile adeguata (es. codice FEP nelle causali di pagamento/fatture). Da tale obbligo sono escluse le spese sostenute prima della pubblicazione del bando;
- 2. effettuare il pagamento di tutte le spese sostenute per la realizzazione del progetto ammesso a finanziamento attraverso: bonifico; ricevuta bancaria; assegno circolare non trasferibile emesso, in caso di imprese, su ordine del legale rappresentante dell'impresa beneficiaria; assegno di conto corrente, carta di credito, contanti entro il limite complessivo per progetto di 1.000 euro;
- 3. assicurare la conservazione della documentazione giustificativa, in originale, delle spese sostenute;
- 4. assicurare il proprio supporto per le verifiche e i sopralluoghi che l'Amministrazione concedente, responsabile degli accertamenti tecnico-amministrativi, o i servizi comunitari riterranno di effettuare, nonché l'accesso ad ogni altro documento utile ai fini dell'accertamento;
- 5. in caso di investimenti superiori a 500.000 euro, prevedere la collocazione di una targa/cartellone sul natante che riporti il logo dell'Unione europea ai sensi della normativa sull'informazione e la pubblicità.

Qualora il beneficiario contravvenga agli impegni assunti, ovvero a quanto previsto dalle disposizioni generali di attuazione della misura nonché alle disposizioni del presente decreto/bando, incorrerà nella perdita dei benefici concessi.

## **18. Controlli**

Controlli amministrativi, in sede e in loco, sono previsti per verificare il rispetto delle condizioni di concessione e dei relativi impegni assunti.

I controlli saranno effettuati secondo le disposizioni procedurali generali ai sensi del Manuale sulle verifiche di I livello elaborato in seno alla cabina di Regia, di cui al Programma Operativo.

## **19. Revoca del contributo e recupero delle somme erogate**

Il contributo è revocato a seguito di rinuncia da parte del beneficiario o, previa attivazione d'ufficio di specifico procedimento ai sensi di legge, nei seguenti casi:

- in caso di varianti non autorizzate (revoca parziale o totale: vedasi precedente punto 13);
- per coefficiente di realizzazione inferiore al limite stabilito (70% delle spese ammesse a finanziamento);
- per mancato mantenimento di punteggio idoneo a rientrare tra le domande ammesse a contributo;
- per la mancata realizzazione del progetto d'investimento entro i termini previsti;
- per difformità dal progetto originariamente approvato che non configurino fattispecie di variante;
- per effetto di esito negativo dei controlli (irregolarità amministrativo/contabili inerenti alla realizzazione del progetto; mancata acquisizione di certificati di conformità/collaudo, etc.).

In tali casi si procederà al recupero delle somme eventualmente liquidate, anche attraverso la compensazione con somme dovute ai beneficiari per effetto di altri strumenti normativi.

Le somme da restituire/recuperare, a qualsiasi titolo, verranno gravate delle maggiorazioni di legge.

Il termine previsto per la restituzione di somme, a qualsiasi titolo dovute, è fissato in 60 giorni dalla data di ricevimento del provvedimento con il quale si dispone la restituzione stessa. Decorso inutilmente tale termine sarà dato corso alla fase di esecuzione forzata previa iscrizione a ruolo degli importi dovuti.

Eventuali ulteriori responsabilità civili e/o penali saranno denunciate alle Autorità competenti secondo quanto previsto dalle norme vigenti.

# **20. Riferimenti normativi**

- Reg. (CE) n. 1198/2006 del Consiglio del 27 luglio 2006 relativo al Fondo Europeo per la pesca;
- Reg. (CE) n. 498/2007 della Commissione del 26 marzo 2007 recante modalità di applicazione del Reg. CE n. 1198/2006 del Consiglio relativo al Fondo Europeo per la pesca;
- Piano Strategico Nazionale per il Settore della pesca;
- Programma Operativo Nazionale approvato dalla Commissione con decisione C(2007)6792 del 19 dicembre 2007;
- Reg. (CE) n. 744/2008 del Consiglio del 24 luglio 2008 che istituisce una azione specifica e temporanea intesa a promuovere la ristrutturazione delle flotte da pesca della Comunità europea colpite dalla crisi economica;